## Examen Ordinario - Junio 2010

- 1) Escribir un programa que recibe 4 parámetros en línea de comandos:
	- Nombre de directorio
	- Nombre base de archivo
	- Dos números enteros 'n' (entre 1 y 9) y 'm'.
	- El programa debe:

*4 puntos* 

- $\Box$  Si no se cumple 1<=n<=9, escribir un mensaje de error y terminar.
- Crear una matriz de reales con 'n' filas y 'm' columnas.
- Abrir en **modo binario** cada uno de los archivos cuyos nombres están formado por el directorio + archivo + índice  $(1 \text{ a } n)$  + ".dat".
- Leer en **modo binario** de cada uno de los archivos una tabla de 'm' floats sobre la fila i-ésima de la matriz.
- Realizar el calculo M×M<sup>t</sup> . (resultado: matriz cuadrada n × n).
- Llamar a la función Determinante(…) con la matriz producto. No es necesario realizar esta función, sólo indicar su prototipo.
- Escribir el resultado obtenido.

Por ejemplo, la llamada al programa con la orden: MIPROG C:\EXAMEN\ TABLA 3 5

provocará la lectura de una matriz de  $n=3 \times m=5$  floats, donde:

- La fila M[0] contendrá los 5 datos leídos del archivo C:\EXAMEN\TABLA1.DAT
- La fila M[1] contendrá los 5 datos leídos del archivo C: \EXAMEN\TABLA2.DAT
- La fila M[2] contendrá los 5 datos leídos del archivo C: \EXAMEN\TABLA3.DAT

Tras multiplicar  $M \times M^t$ , se obtendría una matriz producto  $3 \times 3$ :

$$
P = \begin{bmatrix} p_{00} & p_{01} & p_{02} \\ p_{10} & p_{11} & p_{12} \\ p_{20} & p_{21} & p_{22} \end{bmatrix}
$$

y el resultado a escribir sería el del cálculo: det=Determinante(P,n);

Condiciones:

- No se puede suponer un tamaño máximo para las tablas, ni para los nombres de directorio y de archivo.
- Escribir como funciones aquellas partes de código que se considere serían reutilizables en otros problemas de cálculo matricial.
- Usar sprintf(char\* dest,const char\* fmt,…); para crear los nombres de archivo.
- Recordar liberar la memoria asignada.

## Examen Ordinario - Junio 2010

### 2) En un Sistema de T.R. se precisan dos hilos:

El primer hilo debe leer cada "Tm" ms de un canal A/D un nuevo valor de velocidad de un motor, convertirlo a r.p.m. según la regla que se indica a continuación, y avisar mediante una variable de condición al segundo hilo si la media de los 5 valores más recientes está entre 8000 y 9000 r.p.m, y además la media de los 5 anteriores es menor a 5000 r.p.m. (por tanto, es necesaria una tabla *y<sup>k</sup>* que guarde los 10 valores más recientes).

El segundo hilo esperará por la variable de condición, y cuando se produzca escribirá en pantalla un mensaje de alarma con ambas medias, volviendo a esperar otra vez.

Para la conversión A/D, se dispone en la librería "ConvAD.lib" de la función siguiente, cuyo prototipo está declarado en "ConvAD.h" (ambos se encuentran en el directorio C:\EXAMEN):

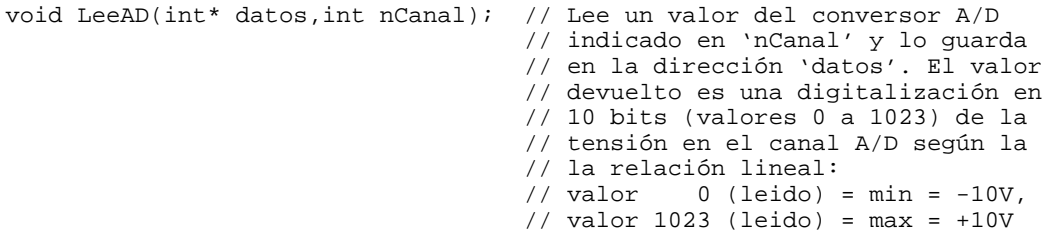

Condiciones:

- Los valores Tm y nº de canal son solicitados por consola en el hilo principal.
- La velocidad del motor se mide con un tacómetro lineal con relación 1000 rpm/V.
- La secuencia *y<sup>k</sup>* necesaria para los cálculos puede ser utilizada por otros hilos, por lo que se debe proteger el acceso compartido a la misma.
- Escribir la parte de código que lanzaría a ambos hilos.
- Indicar los pasos que se realizarían en Visual C++ para incluir en el proyecto la librería necesaria, y poder compilar y enlazar sin errores.
- ¿La temporización utilizada es síncrona o asíncrona? Explicar su diferencia.

*2 puntos* 

*4 puntos* 

3) Contestar **razonadamente** a las siguientes preguntas:

- a) Poner un ejemplo sencillo en que se utilizaría una función callback en una operación de E/S, y otro en que no se puede utilizar. ¿Cuál es la diferencia en el funcionamiento de ambos casos?
- b) Describir brevemente los pasos necesarios para programar un socket servidor TCP/IP.
- c) Indicar el error en el siguiente trozo de código, y corregirlo:

```
pthread_mutex_t *mutex; 
pthread_mutex_init(mutex,NULL);
```
d) Indicar el error en el siguiente trozo de código, y corregirlo:

```
char *txt; 
strcpy(txt,"EXAMEN");
```
### Examen Ordinario - Junio 2010

### Paso de parámetros a main() desde línea de comandos:

int main(int argc,char\* argv[]) // argv[1] es una cadena de caracteres para el // 1er parámetro, argv[2] para el 2º, etc.

### Algunas funciones de cadenas de caracteres:

int atoi(const char\* cadena); int strlen(const char\* cadena); char\* strcpy(char\* dst,const char\* src); char\* strncpy(char\* dst,const char\* src,int n); char\* strcat(char\* dst,const char\* src); char\* strncat(char\* dst,const char\* src,int n); char\* strchr(const char\* cad,char c); char\* strstr(const char\* cad,const char\* busca);

#### Documentación de sockets:

#### SOCKET sock;

SOCKET socket(int address\_family,int sock\_type,SOCK\_STREAM,int protocol); // Usar address\_family=AF\_INET, sock\_type = SOCK\_DGRAM o SOCK\_STREAM, protocol=0

int bind(SOCKET sock, struct sockaddr\_in \*addr\_local, int tam\_sockaddr\_in); int connect(SOCKET sock, struct sockaddr\_in \*addr\_remoto,int tam\_sockaddr\_in); int listen(SOCKET sock,int maximo); int accept(SOCKET sock, struct sockaddr\_in \*addr\_remoto,int tam\_sockaddr\_in); int send(SOCKET sock, char\* datos, int nbytes, int flags); // Usar flags=0 int recv(SOCKET sock, char\* datos, int nbytes, int flags); // Usar flags=0 int closesocket(SOCKET sock);

```
struct sockaddr_in { 
        short sin_family; 
         u_short sin_port; 
         struct in_addr sin_addr; 
        char sin\_zero[8];
```
};

Para dirección IP, usar: addr\_laquesea.sin\_addr.S\_un.S\_addr=inet\_addr(cad. caract. dirección ip);

Para el Puerto, usar: addr\_laquesea.sin\_port=htons(entero nº de puerto);

## Examen Ordinario - Junio 2010

```
Documentación de funciones y estructuras POSIX utilizables:
int pthread_create(pthread_t* id,pthread_attr* attr,void *(*fn)(void*),void* arg); 
                     // arg es un puntero al parámetro que se quiere pasar al hilo 
                     // usar attr=NULL 
int pthread cancel(pthread t thread);
int sem_init(sem_t *sem, int pshared, unsigned int value); // Usar pshared=0 
int sem_wait(sem_t* sem); 
int sem_post(sem_t* sem); 
int sem destroy(sem t* sem);
int pthread_mutex_init(pthread_mutex_t* mutex, const pthread_mutexattr_t *attr); 
                                         // Usar attr=NULL 
int pthread_mutex_lock(pthread_mutex_t* mutex); 
int pthread_mutex_unlock(pthread_mutex_t* mutex); 
int pthread_mutex_destroy(pthread_mutex_t* mutex); 
int pthread_cond_init(pthread_cond_t* cond, const pthread_condattr_t *attr); 
                                         // Usar attr=NULL 
int pthread_cond_wait(pthread_cond_t* cond,pthread_mutex_t* mutex); 
int pthread cond broadcast(pthread cond t* cond);
int pthread_cond_destroy(pthread_cond_t* cond); 
int sigemptyset(sigset_t* set); 
int sigaddset(sigset_t* set,int signo); 
int pthread_sigmask(int how, const sigset_t *set, sigset_t *oset); 
                    /* how=SIG_BLOCK, SIG_SETMASK ó SIG_UNBLOCK */ 
int sigaction(int sig, const struct sigaction *act,struct sigaction *oact); 
int sigwait(sigset_t* set,int* sig); 
struct sigaction 
{ 
       void (*sa_sigaction)(int signo, siginfo_t *info, void *dontuse); 
      sigset t sa mask;
       int sa_flags; /* Poner bit SA_SIGINFO */ 
}; 
int timer_create(clockid_t clockid,struct sigevent* sig,timer_t* id); 
                                 // Usar clockid= CLOCK_MONOTONIC y sig=NULL 
int timer_settime(timer_t id,int flags,const struct itimerspec* ival, 
                   struct itimerspec* oval); // Usar flags=0, oval=NULL 
int timer_delete(timer_t id); 
struct timespec 
{ 
        time_t tv_sec; // Segundos 
       long tv_nsec; // Nanosegundos 
} ; 
struct itimerspec 
{ 
 struct timespec it_interval; // Periodo de temporización 
 struct timespec it_value; // Primera activación 
} ; 
mdq_t mq_open(char* nombre,int apert,mode_t modo,mq_attr* attr); 
      // 'apert' puede ser combinación con | de: O_CREAT, O_WRONLY, O_RDONLY. Si 
       'apert' contiene O_CREAT, hay que añadir los parámetros modo=0 y attr, sino 
      no se ponen. 
mdq_t mq_open(char* nombre,int apert,mode_t modo,mq_attr* attr); 
int mq_send(mdq_t idcola,char* datos,int nbytes,int prioridad); 
int mq_receive(mdq_t idcola,char* datos,int nbytes,int* prioridad); 
int mq_unlink(mdq_t idcola); 
typedef struct mq_attr { 
      long mq_flags; /*usar 0 */ 
       long mq_maxmsg; /*número máximo de mensajes*/ 
        long mq_msgsize; /*tamaño máximo del mensaje*/
       long mq_curmsgs; /*actual número de mensajes*/ 
} mq_attr_t;
```